COLLABORATOR(S):

1. What is the difference between **\_exit()** and **exit()** and **\_Exit()**? 5/3/1/0

2. When a process returns from **main()** which of three different exit calls is actually used? What is the exit value? 5/3/1/0

 $10/8/4/0$  3. In the diagram below, place a circle along the exit path for the following program:

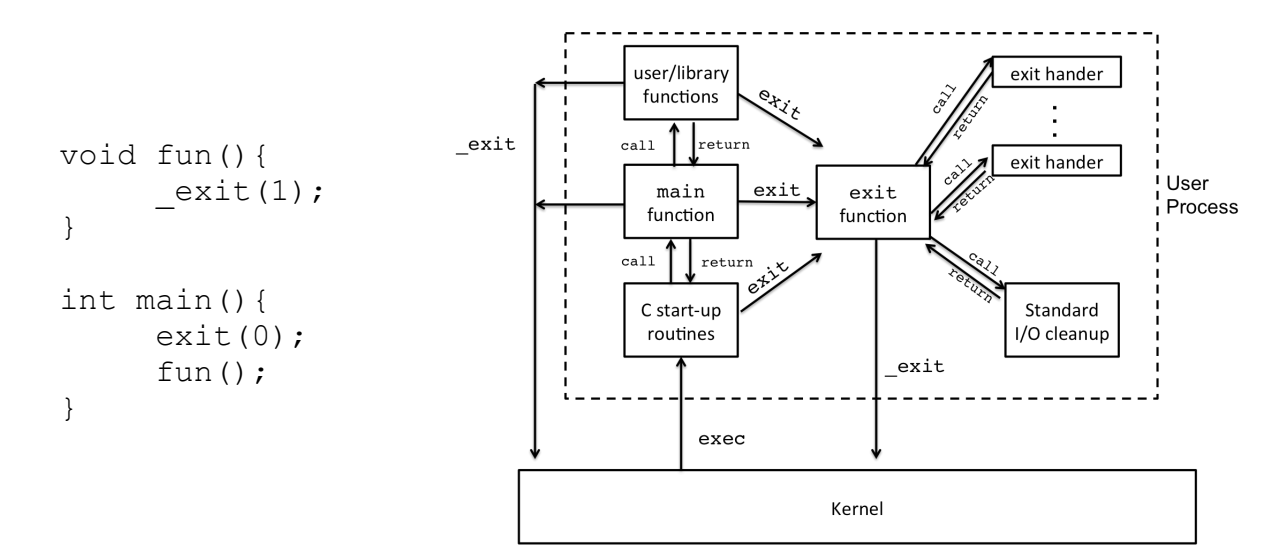

 $5/3/1/0$  4. Match each of the IO buffering settings to their mode options in **setvbuf()**:

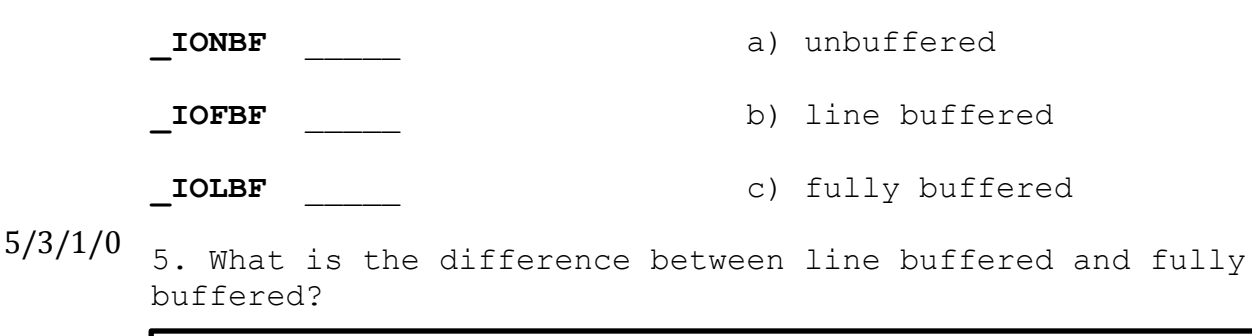

\_\_\_/30

6. Consider the following programs, what are their output? And, **explain.** 5/3/1/0

```
int main(){
     fprintf(stdout, "Hello World!");
     return 0;
}
```
# 5/3/1/0

```
int main(){
     fprintf(stdout, "Hello World!");
     exit(0);
}
```
## 5/3/1/0

```
int main(){
     fprintf(stdout, "Hello World!");
     _Exit(0);
}
```
#### 5/3/1/0

```
int main(){
     fprintf(stderr, "Hello World!");
     _exit(0);
}
```
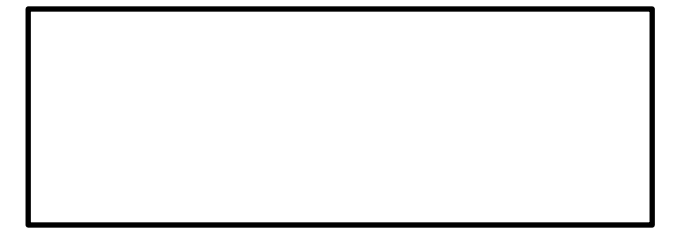

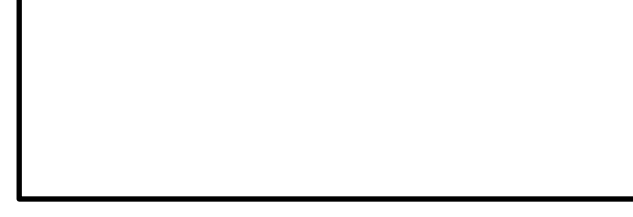

## 5/3/1/0

```
7. Why does the following code snippet properly check for a 
failed call to execv()?
```
int main(){ char \* ls args $[2] = {$  "/bin/ls", NULL} ; execv( ls args[0], ls args); perror("execve failed"); exit(1); //failure

8. Consider setting up an **argv** array to be passed to **execv()** 5/3/1/0 for the execution of following command: **ls –l –a /bin /usr/bin** Fill in the argv decleration:

}

```
char * argv[] = { }
```
- 5/3/1/0 <sup>9</sup>. The **fork()** system call is the only function that returns twice when succesful. Explain this phenominom?
- 5/3/1/0 10. The typdefined type of a process identifier, or pid, is **pid\_t**. What real type is a **pid\_t**?
- 5/3/1/0 <sub>11.</sub> What system call is used to determine the current pid of a process? What system call is used to determine the parrent's process id of the calling process?
- $5/3/1/0$  12. In the following small program, which program's pid would typical be the parent for the output? Explain. Assume the program is run from the shell like: **./print\_ppid**

int main(){

printf("Parent pid: %d\n", getppid());

}

- 5/3/1/0 13. The wait() system call waits for the status change of a child process: What is a typical status change that you could wait on?
- 5/3/1/0 14. Open the manual for wait(), match the status macro to its description:

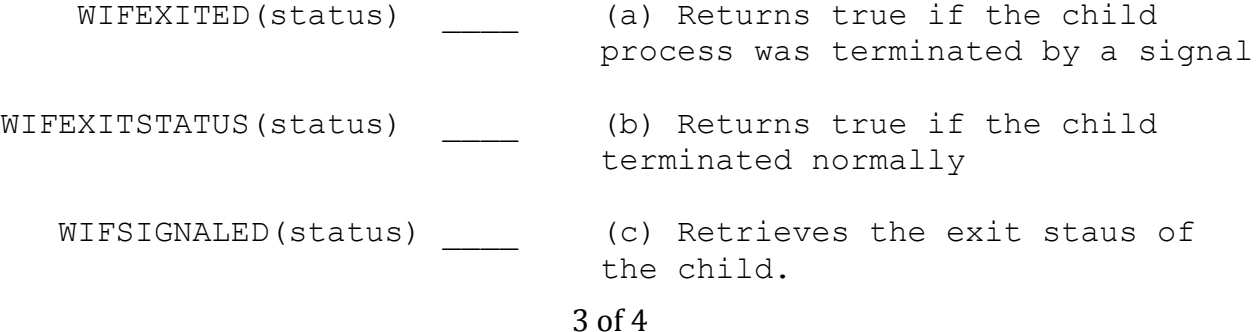

\_\_\_/30

15. Assume you were writing a program that checked if a file existed by using **ls.** (This is a silly way to do this, but just for the sake of argument)

Recall that **ls** returns an exit status of 2 when the file **does not exist** and it cannot list it, and ls returns an exit status of 0 when the file does exist and can be listed.

Complete the **wait()** portion of the program below. The output should be **EXISTS!** if the file specified in argv[1] exists and **DOES NOT EXIST!** If the file specified in argv[1] does not exist. (hint: actually try and complete the program on your computer)

> #include <unistd.h> #include <stdlib.h> #include <stdio.h> #include <sys/wait.h> #include <sys/types.h> int main(int argc, char \* argv[]){ pid\_t cid; char \* ls args[] =  ${("ls", NULL},$  NULL}; if(argc  $==$  2){ ls  $args[1] = argv[1];$  }  $cid = fork()$ ; if(  $cid == 0$  ){  $/*child*/$ execvp(ls args[0], ls args); exit(1);  $/*error*/$  } /\*parent\*/ int status; wait(&status);

10/8/6/3/0